#### Ladislav Vašina

supervisor: Ing. Igor Szőke, Ph.D.

## **Data augmentation integration into PyTorch**

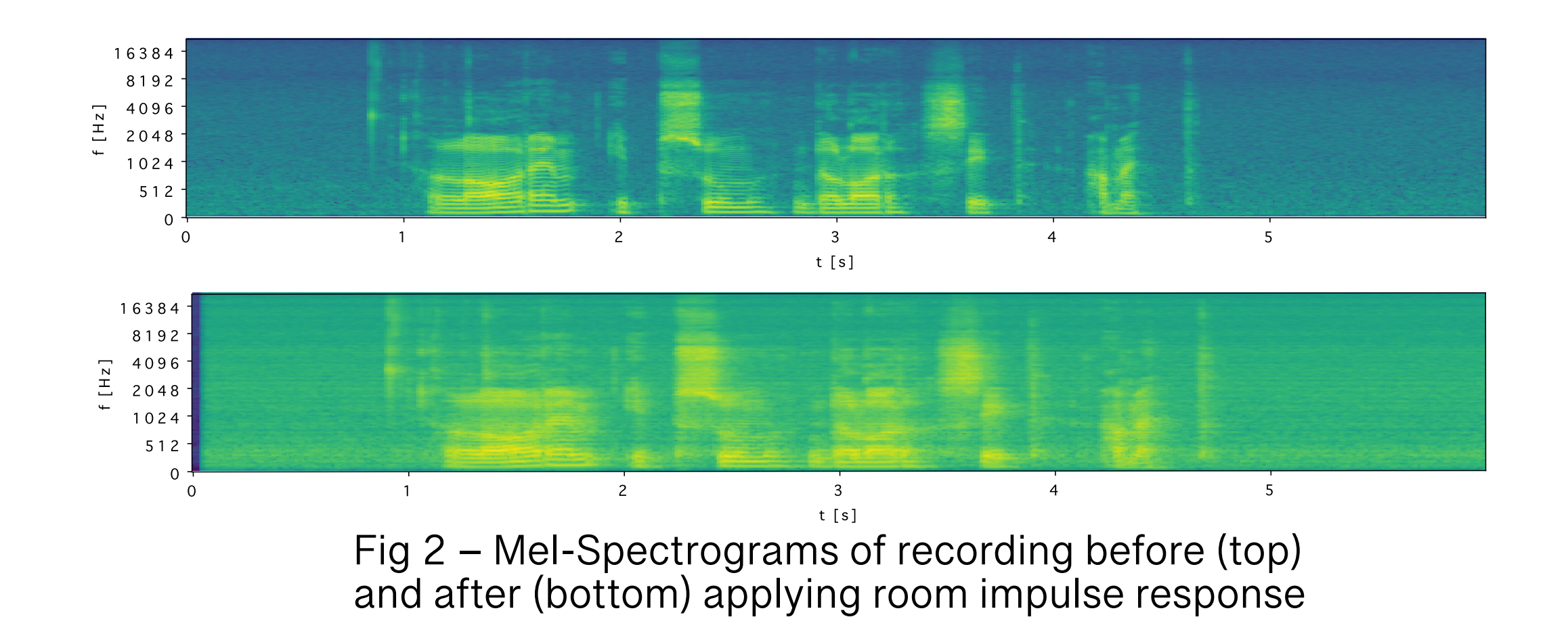

Python library **AudioAugmentor** which provides a simpler interface over the multiple audio augmentation tools.

● DataLoader, standalone waveform or with a local directory of recordings.

Reduced complexity while defining augmentations from different frameworks — You only need one library.

Augment audio with classes that are usable with PyTorch's

#### **Results**

Fig 4 – Application of various augmentations with AudioAugmentor

Created random room generator so user can make the recording sounds like it's in a different room.

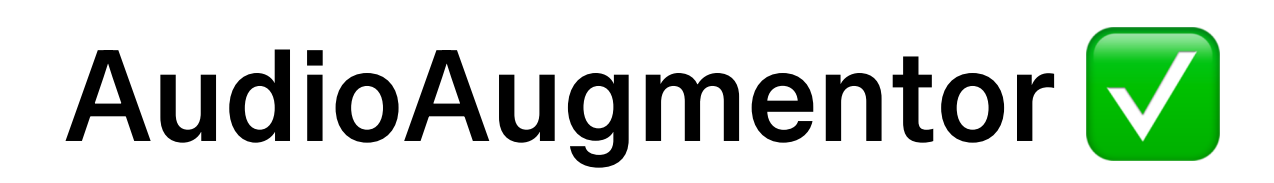

#### $\bullet\bullet\bullet$

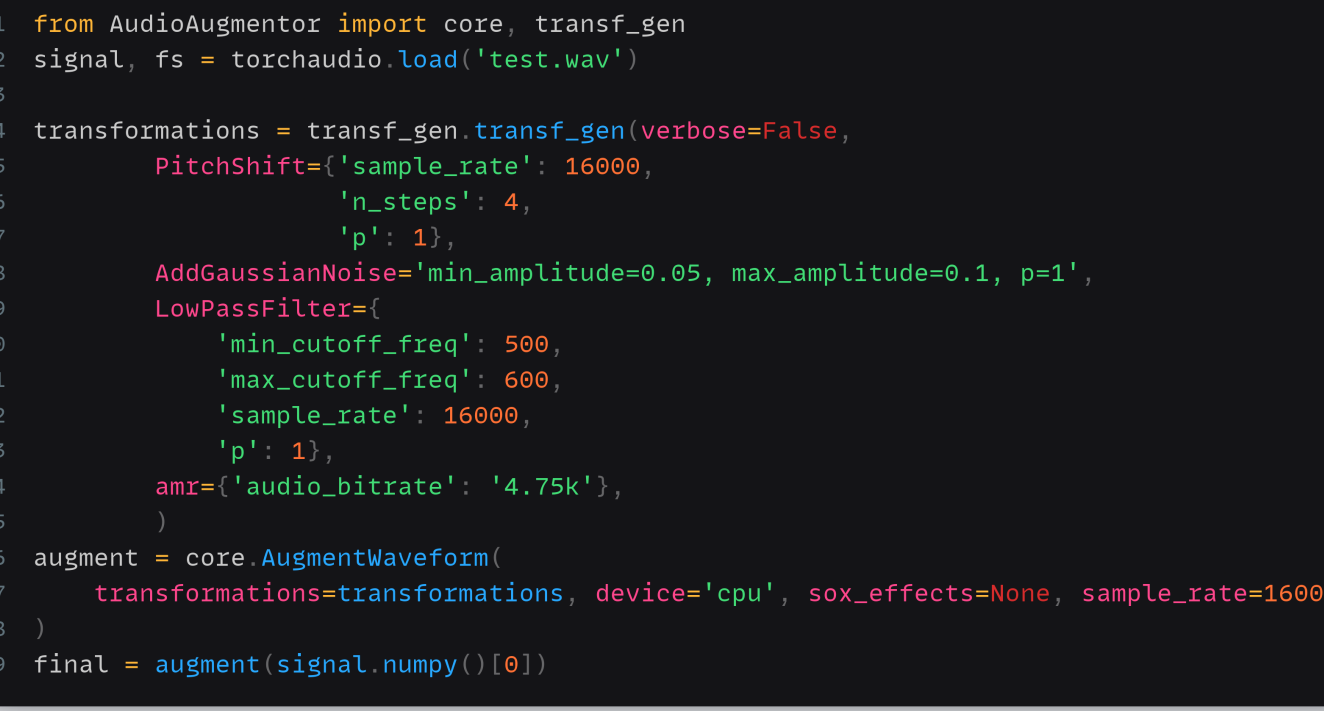

Fig 3 – Application of various augmentations without AudioAugmentor

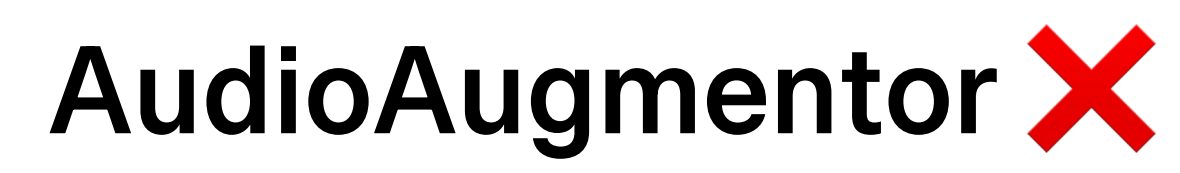

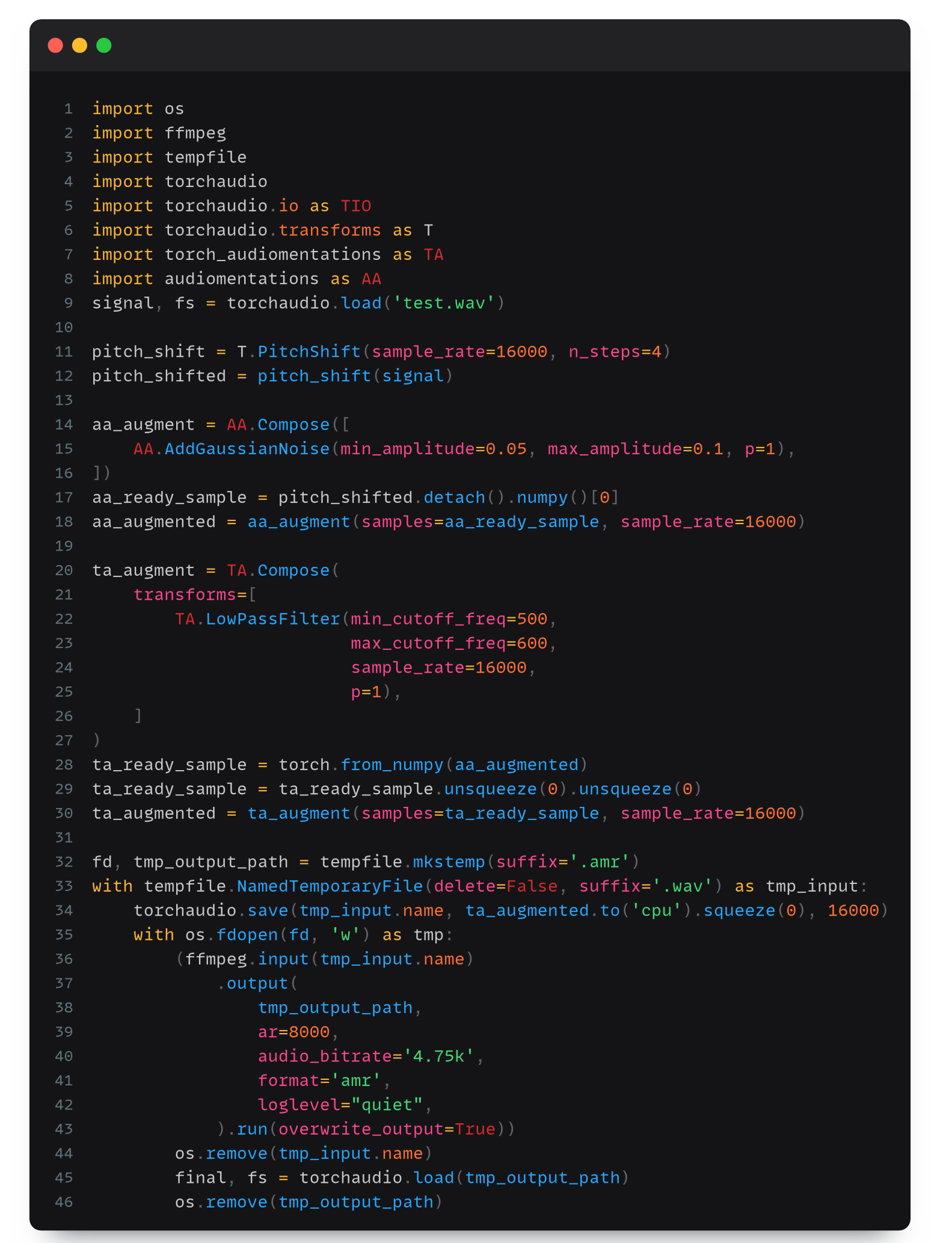

- Integrate various audio augmentation tools into one, so it can be easily used with PyTorch.
- Design a simple interface for users to apply augmentations.

# **Objectives**

Integrated different augmentations from **torchaudio**,

- **audiomentations**, **torch-audiomentations**, **pyroomacoustics**, **ffmpeg-python** libraries.
- Handling of the miscellaneous properties and interfaces of the integrated libraries.
- Enabling easy usage of SoX (Sound eXchange) commands to augment audio data.

 $s$ ox1 = '--sox="norm gain 20 highpass 300 phaser 0.5 0.6 1 0.45 0.6 -s"'  $sox2 = '--sox="norm$  gain 20 highpass 300 phaser 0.5 0.6 1 0.45 0.6 -s" amr audio\_bitrate 4.75k'

## **Implementation**

Excel @FIT 2024

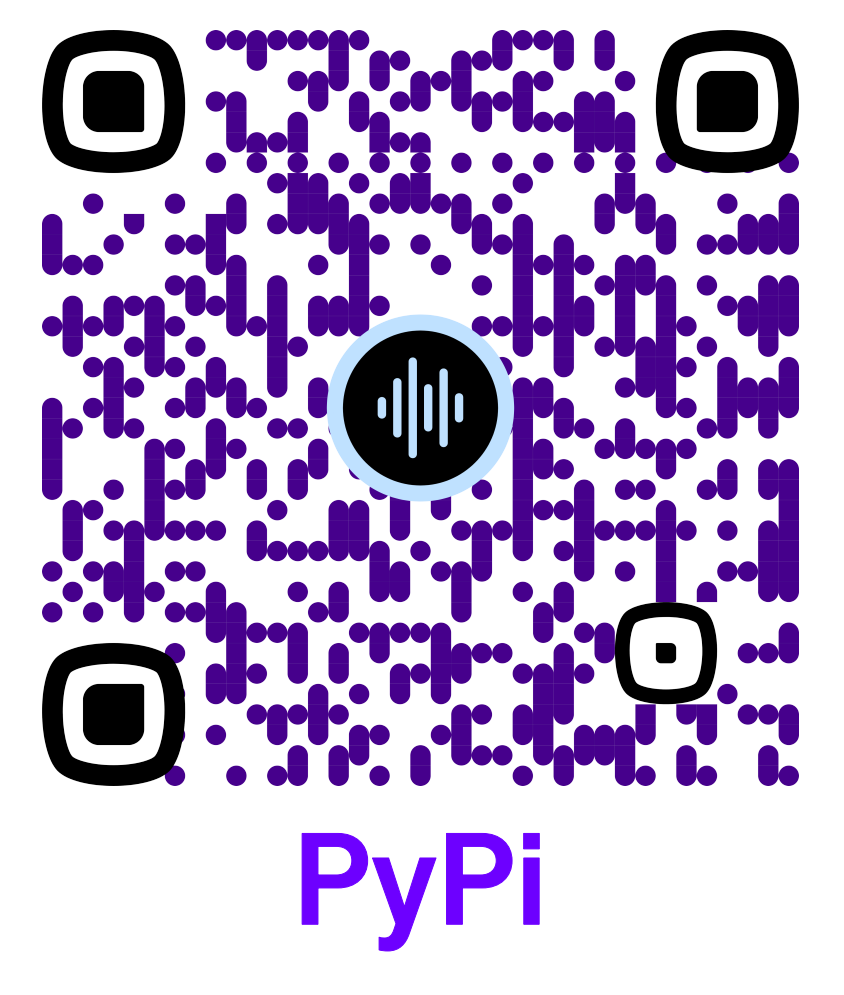

**BRNO FACULTY** UNIVERSITY OF INFORMATION OF TECHNOLOGY TECHNOLOGY

Fig 1 – SoX command used for the augmentation